comparis.ch AG - Team Health Birmensdorferstrasse 108 CH-8003 Zürich

## **Information et instruction**

Ce formulaire permet de saisir des informations qui pourront être ajoutées gratuitement à votre profil dans l'annuaire des médecins de Comparis.

Cliquez sur les informations que vous souhaitez saisir pour accéder directement à la section correspondante :

- **• [Informations personnelles](#page-1-0)**
- **• [Photos](#page-1-1)**
- **• [Auto-description](#page-1-2)**
- **• [Lieux d'exercice](#page-2-0)**
- **• [Formations postgrades et diplômes à titre privé](#page-3-0)**
- **• [Certificats de qualité](#page-3-1)**
- **• [Principaux actes](#page-4-0)**
- **• [Prestations et offres](#page-5-0)**
- **• [Parcours professionnel](#page-7-0)**
- **• [Associations de médecins et associations professionnelles](#page-8-0)**
- $\rightarrow$  [Soumettre le formulaire](#page-8-1)

Veuillez vous inspirer de l'exemple de profil figurant sous le lien suivant : https://fr.comparis.ch/gesundheit/arzt/kanton-bern/bern/mustermann-max-123

Si vous souhaitez ajouter des informations complémentaires à une catégorie, vous pouvez nous envoyer les ajouts par e-mail à aerzteverzeichnis@comparis.ch.

Vous avez les possibilités suivantes pour envoyer le formulaire à Comparis :

- directement en cliquant sur le bouton "Envoyer le formulaire".
- téléchargez le formulaire et envoyez-le par e-mail à aerzteverzeichnis@comparis.ch.
- en cliquant sur "imprimer" et l'envoyer par la poste à l'adresse suivante

 comparis.ch AG Birmensdorferstrasse 108 CH-8003 Zürich

## <span id="page-1-0"></span>**Informations personnelles**

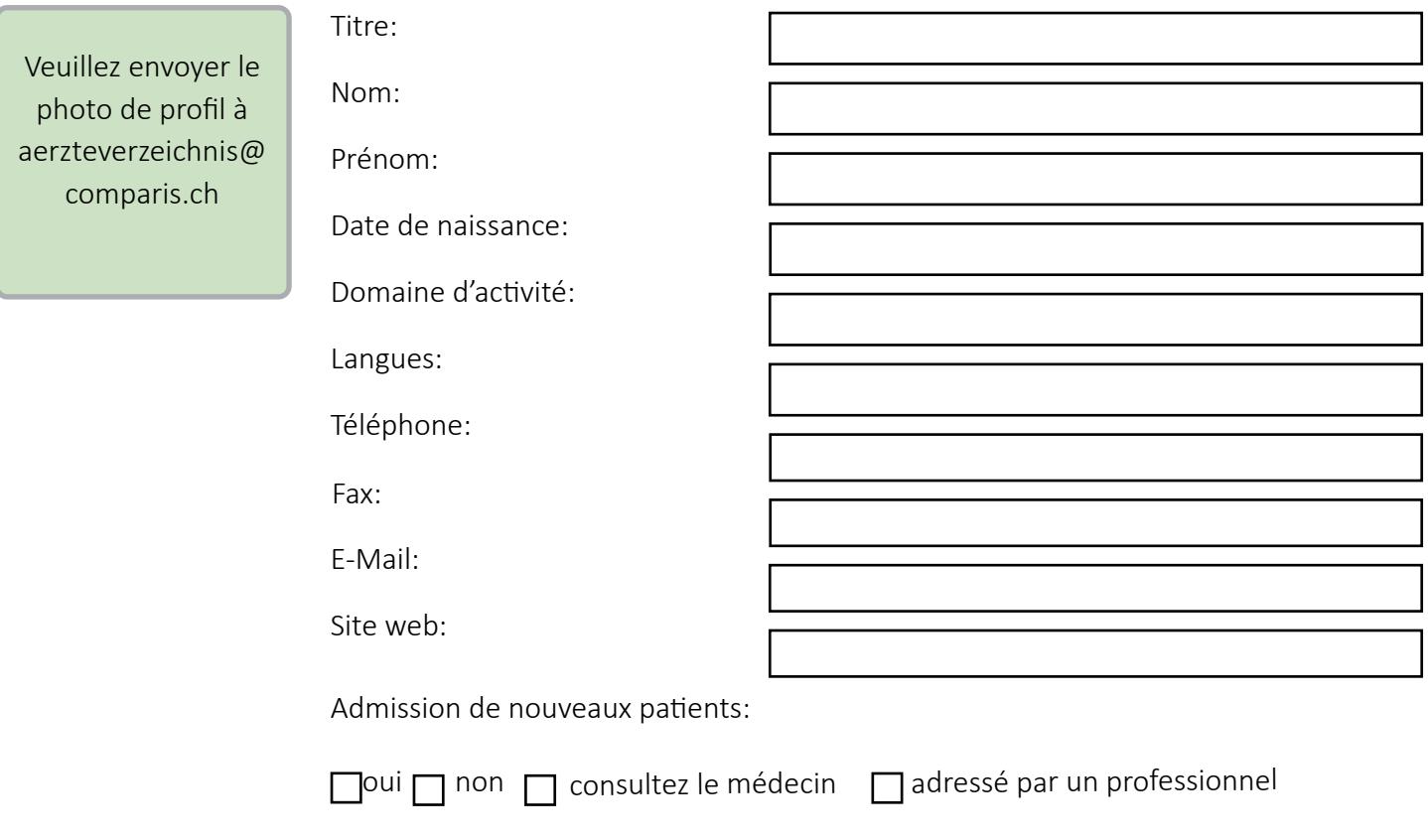

### <span id="page-1-1"></span>**Photos**

 $\Box$ 

Veuillez nous envoyer les photos que nous pourrons ajouter à votre profil par mail à aerzteverzeichnis@comparis.ch ou nous donner l'autorisation de prendre des photos de votre site web.

J'accepte que comparis.ch affiche les photos de mon site web dans mon profil dans le registre des médecins de comparis.ch.

## <span id="page-1-2"></span>**Auto-description**

Veuillez donner une brève description de vous-même ici.

# comparis.ch

# <span id="page-2-0"></span>**Lieux d'exercice**

Veuillez indiquer ici votre principal lieu d'activité.

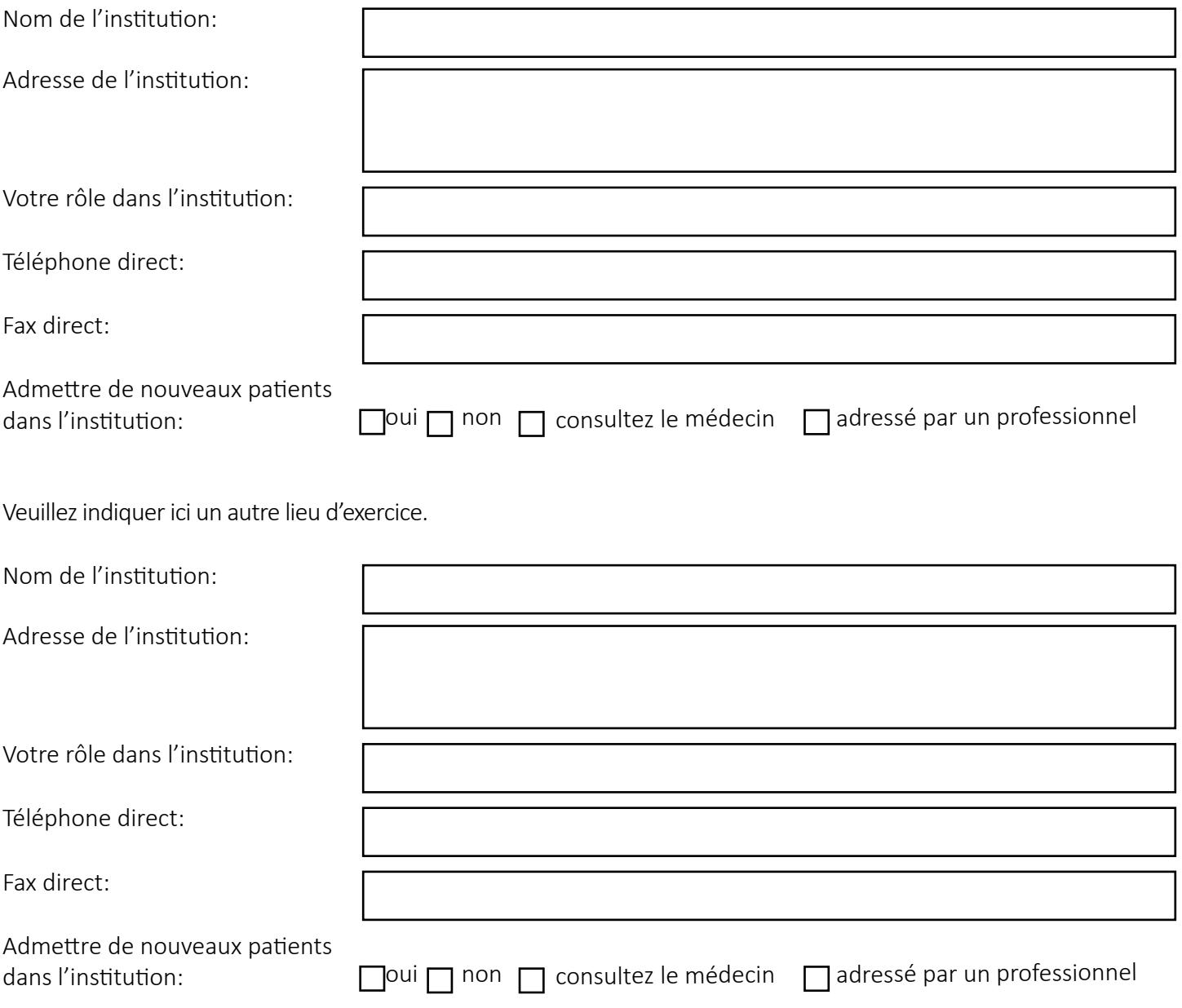

Si vous êtes actif dans d'autres lieux, veuillez nous envoyer les détails pertinents par e-mail à aerzteverzeichnis@comparis.ch.

### <span id="page-3-0"></span>**Formations postgrades et diplômes à titre privé**

Veuillez saisir ici vos formations postgrades et diplômes à titre privé

### <span id="page-3-1"></span>**Certificats de qualité**

**i**

#### *Qu'est-ce qu'un certificat de qualité ?*

Les certificats de qualité permettent de vérifier qu'une organisation est en mesure de fournir des médicaments de haute qualité. Seuls les certificats de qualité qui répondent aux exigences de l'ASSM sont affichés dans le répertoire médical. Si vous ne connaissez pas les exigences de l'ASSM, veuillez nous contacter.

Exemple de certificat de qualité : sécurité des médicaments EQUAM

Veuillez saisir ici vos certificats de qualité.

# <span id="page-4-0"></span>**Principaux actes**

Veuillez vous inspirer de l'exemple figurant dans le cadre vert.

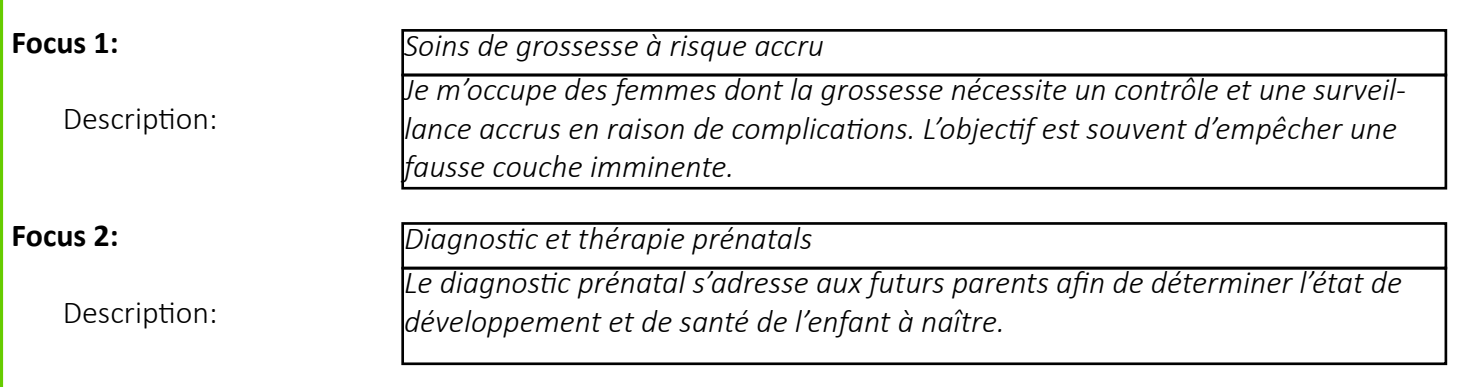

Veuillez énumérer ici vos principaux actes.

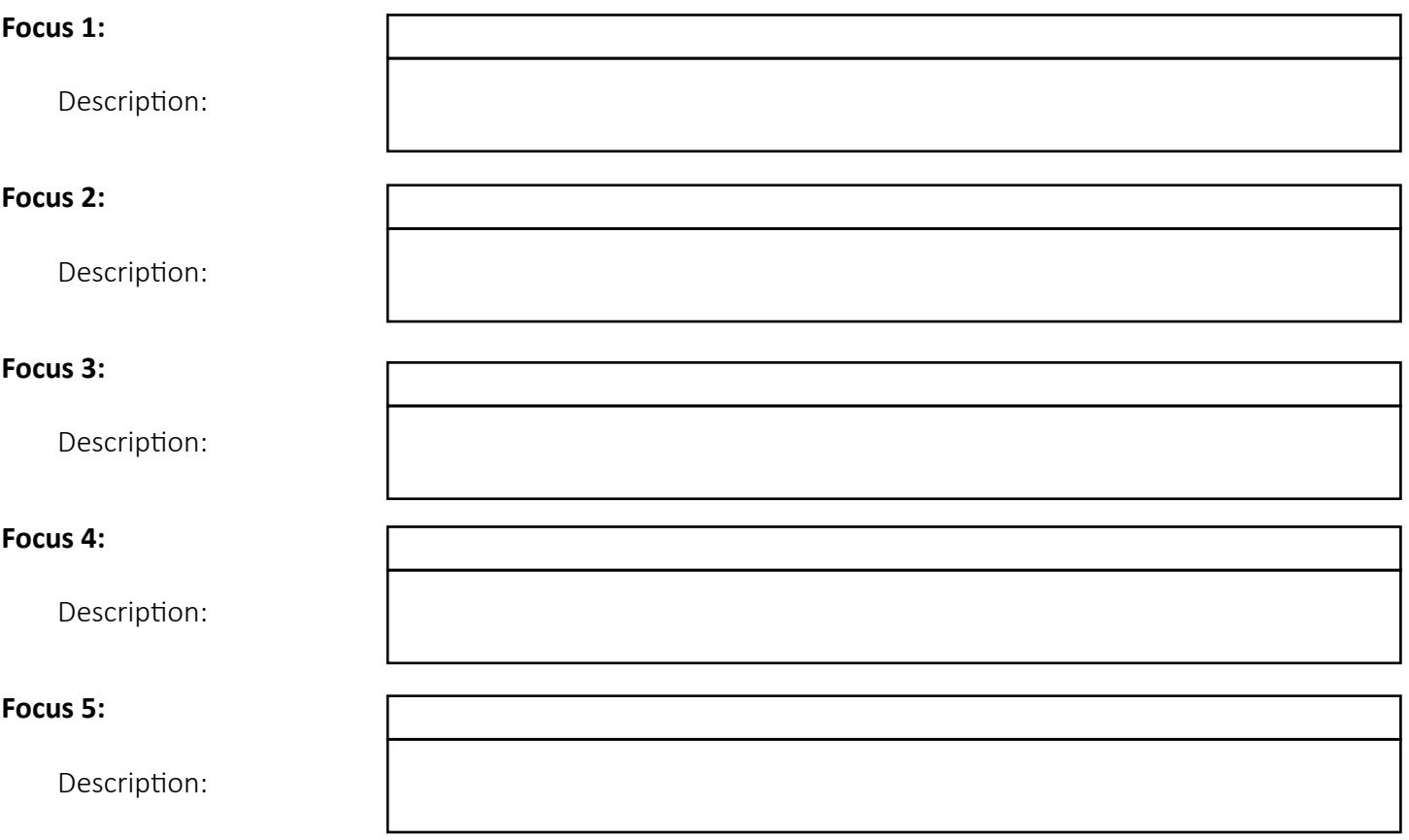

# <span id="page-5-0"></span>**Prestations et offres**

Veuillez vous inspirer de l'exemple figurant dans le cadre vert.

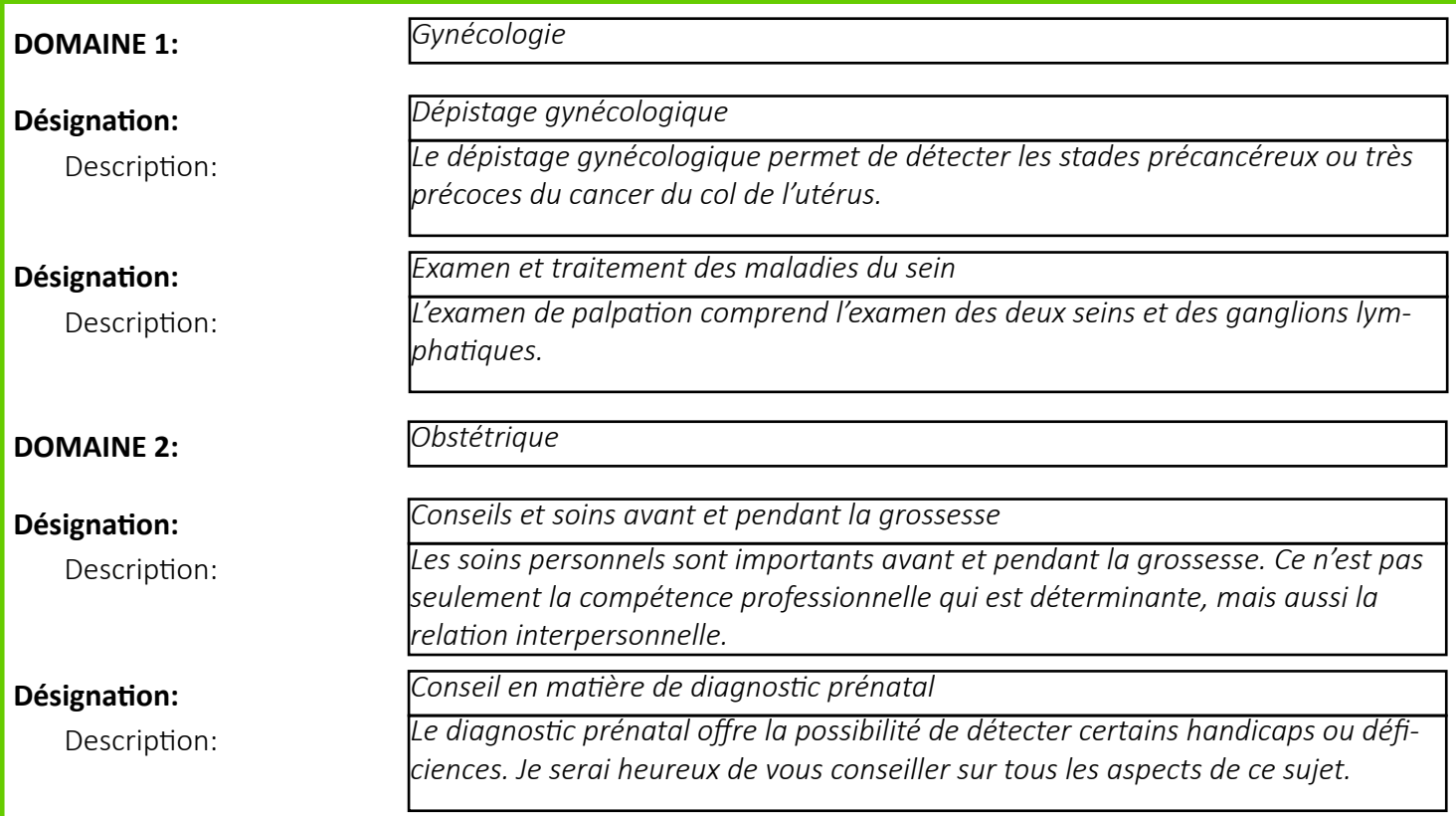

Veuillez énumérer vos prestations et vos offres ici.

### **DOM**

#### **Désig**

#### **Désig**

### **Désig**

Description:

### **Désig**

Description:

### **Désig**

Description:

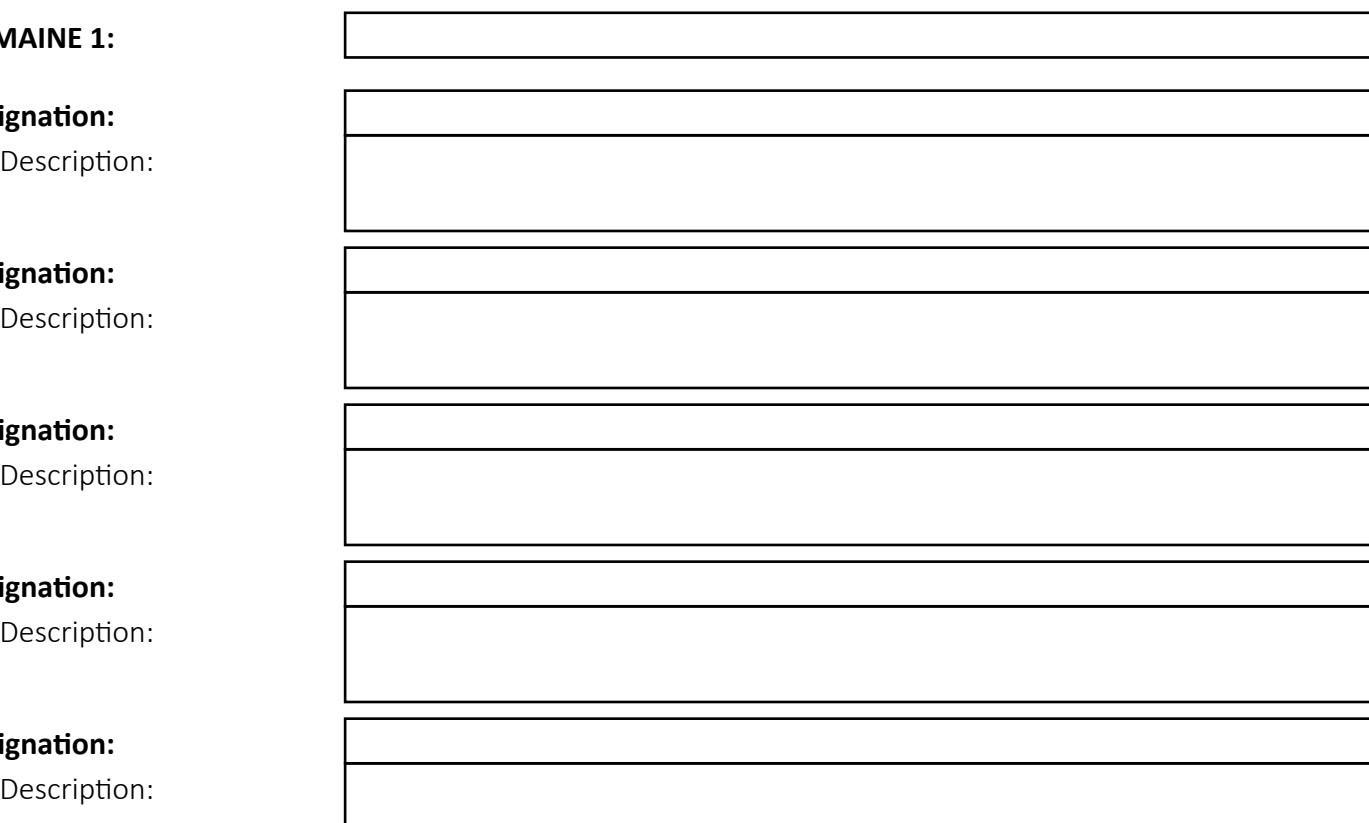

# comparis.ch

Veuillez préciser ici tout autre domaine de prestation.

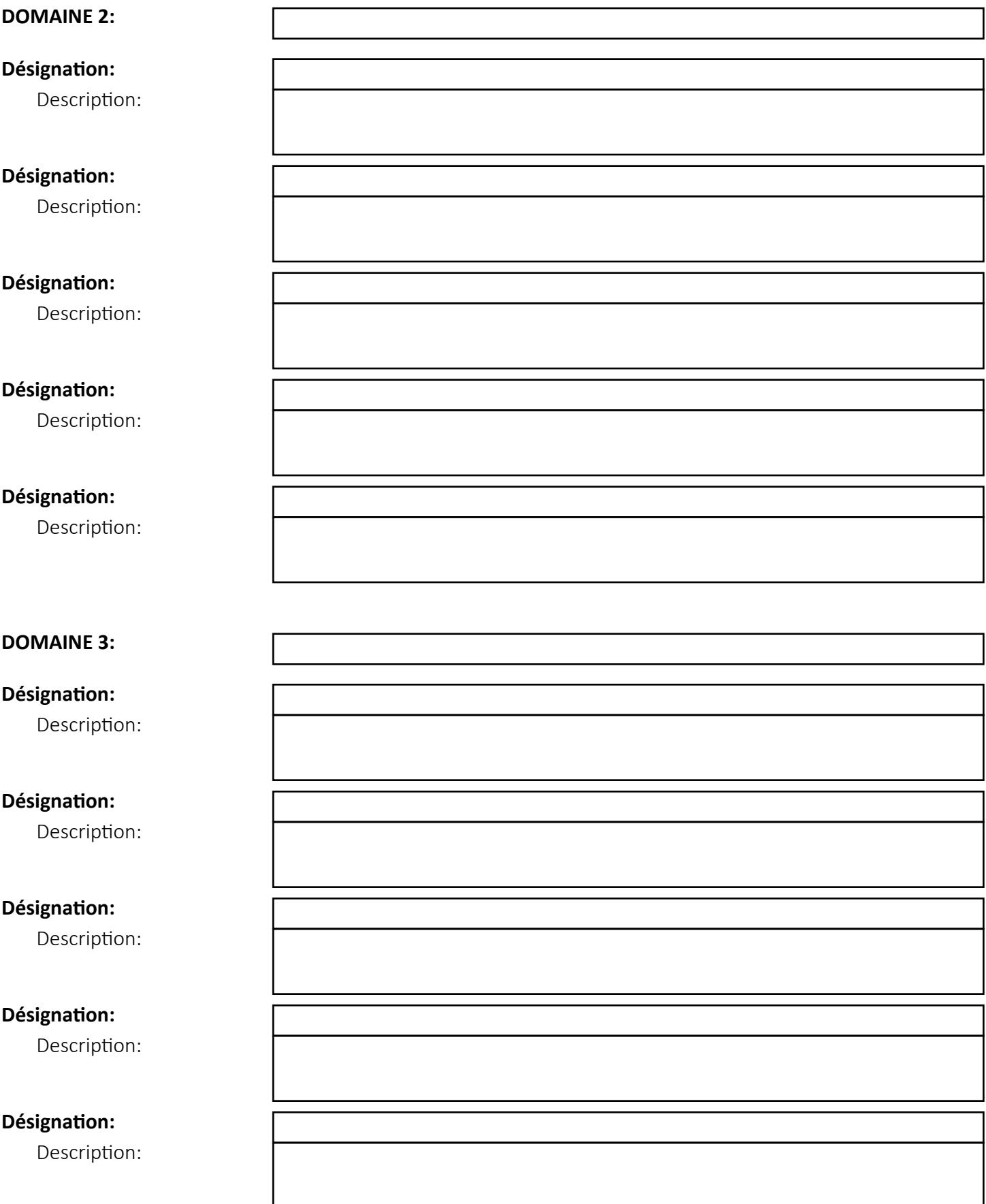

# <span id="page-7-0"></span>**Parcours professionnel**

Veuillez indiquer ici votre parcours professionnel.

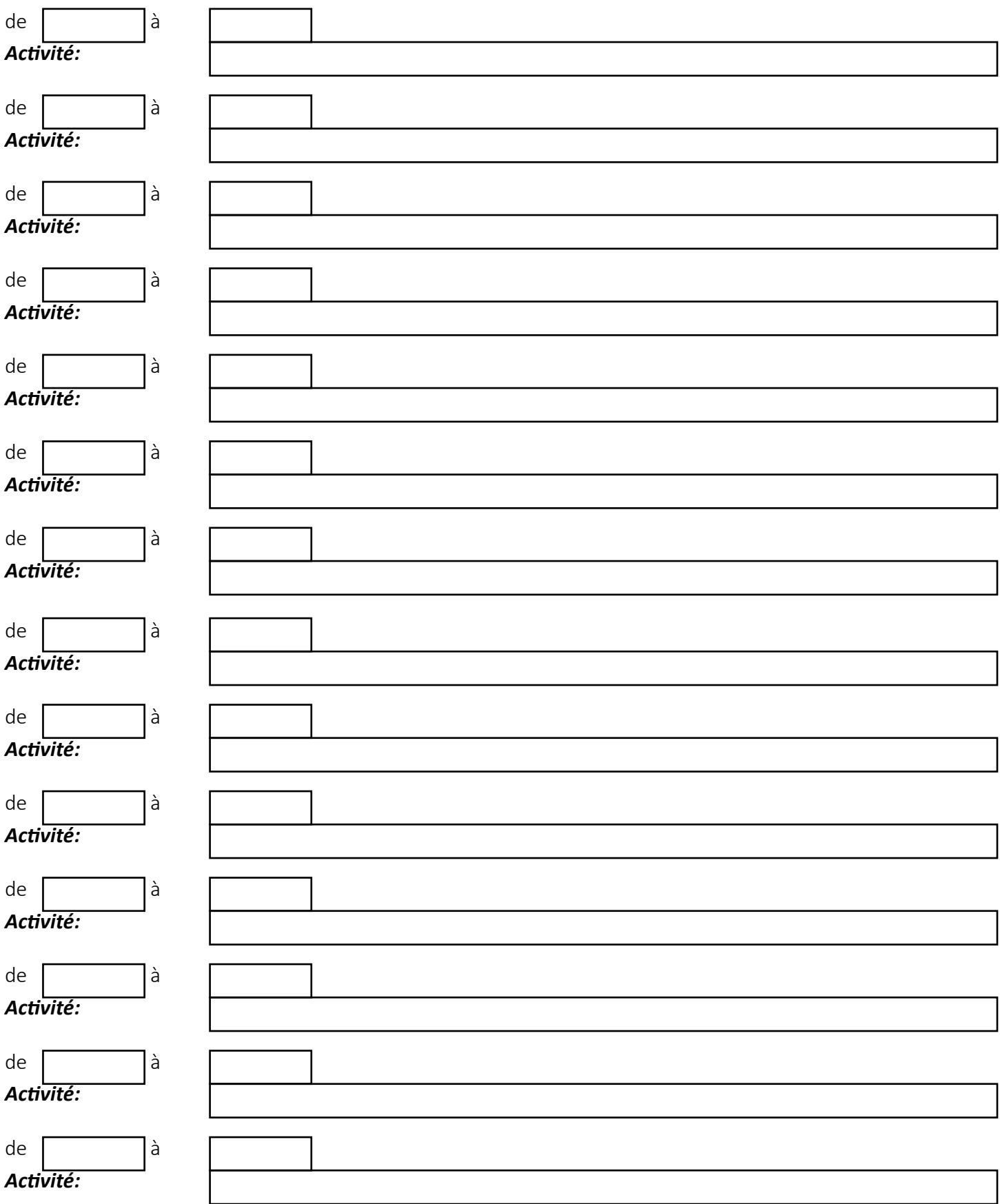

# <span id="page-8-0"></span>**Associations de médecins et associations professionnelles**

Veuillez saisir vos adhésions ici.

<span id="page-8-1"></span>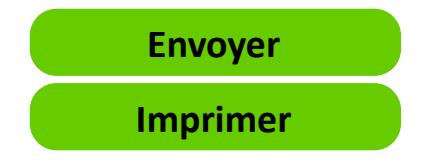